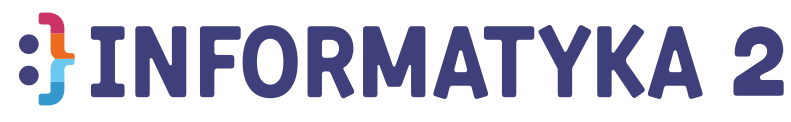

### Zawartość programu

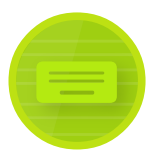

Nauka liter i pisania na klawiaturze

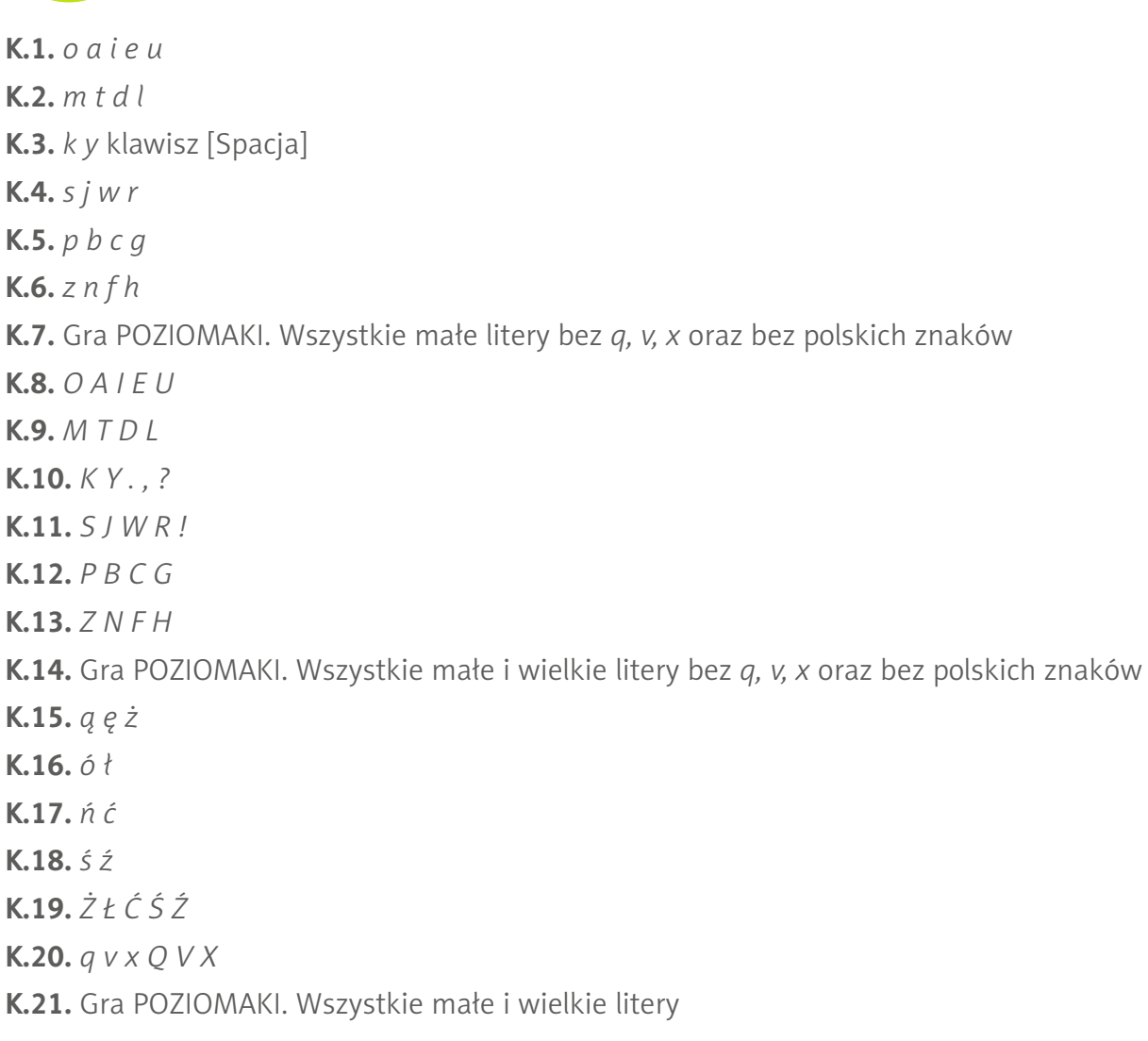

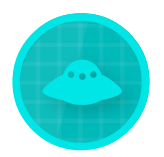

Programowanie wizualne – UFO

**U.1, U.2.** Podstawy **U.3, U.4.** Zbieranie baterii **U.5.** Ograniczona liczba klocków – wprowadzenie **U.6.** Pętla **U.7, U.8, U.9, U.10.** Pętla wieloskładowa **U.11, U.12, U13, U.14.** Klocek *czekaj* **U.15, U.16, U.17.** Klocek *teleportacja* **U.18–U.30.** Zadania trudne

# Zawartość przewodnika dla nauczyciela

#### **1. Propozycje prac plastycznych z wykorzystaniem programu** *Tux Paint***:**

- Po co są książki? Projekt okładki
- Gdzie mieszkamy? Krajobrazy Polski
- Jak się bawić w teatr? Afisz teatralny
- Wielkanoc. Kartka świąteczna
- Dokąd chcemy pojechać? Mapa świata, największe państwa

### **2. Spis poleceń dla wszystkich 10 kart pracy z edytorem tekstu zawartych w programie oraz propozycje dodatkowych prac:**

- Trudne wyrazy do zapamiętania
- Wizytówka do postawienia na stoliku
- Zaproszenie na jasełka
- Lista prezentów świątecznych
- Adresy koleżanek i kolegów
- Jadłospis
- I ja mogę być autorem
- Układanie zagadek

**3. Propozycje ośmiu lekcji Scratch – powielenie treści z filmów w formie papierowej + dodatkowe komentarze i ćwiczenia**

**4. Opis podstaw teoretycznych nauki bezwzrokowego pisania na klawiaturze**

**5. Opis przygotowania pracowni komputerowej (instalacji potrzebnych programów)**

**6. Szczegółowe omówienie programu** *Informatyka 2* **i wszystkich jego zadań**

**7. Plan zajęć na 32 lekcje informatyki w klasie 2**

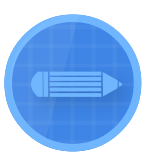

#### Programowanie wizualne – Pan Ołówek

- **O.1, O.2, O.3, O.4.** Podstawowe wzory
- **O.5, O.6, O.7.** Rysowanie po przekątnej
- **O.8.** Podnoszenie i upuszczanie Pana Ołówka
- **O.9.** Zmiana pozycji startowej
- **O.10.** Buźka (trudny wzór)
- **O.11.** Podstawowe pętle
- **O.12.** Pętla wieloskładowa
- **O.13–O.19.** Zadania trudne

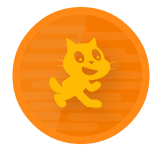

### Lekcje Scratch (filmy)

- **S.1.** Pierwsze kroki Scratch (czas trwania 3:26)
- **S.2.** Rysowanie prostych kształtów (czas trwania 5:08)
- **S.3.** Animacja i edycja duszka (czas trwania 3:11)
- **S.4.** Historyjka (czas trwania 4:23)
- **S.5.** Gra *Labirynt* (czas trwania 4:07)
- **S.6.** Gra *Ping Pong* (czas trwania 4:19)
- **S.7.** Gra *Inwazja* (czas trwania 4:42)
- **S.8.** Kalkulator (czas trwania 4:26)
- + Możliwość pobrania zasobów graficznych wykorzystanych w kursie

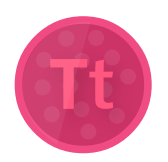

## Praca z edytorem tekstu (karty pracy do pobrania)

- **T.1.** Wstawianie odstępów między wyrazami. Cofanie i przywracanie czynności. Wstawianie liter
- **T.2.** Usuwanie niepotrzebnych liter i znaków
- **T.3.** Przenoszenie do nowej linijki. Powrót do poprzedniej linijki
- **T.4.** Ustawianie kursora na początku i końcu linijki
- **T.5.** Zaznaczanie i zamiana liter
- **T.6.** Wyróżnianie fragmentów wyrazów podkreślanie, pogrubianie, zmiana koloru, zakreślanie
- **T.7.** Przemieszczanie kursora pomiędzy wyrazami. Zaznaczanie całego wyrazu. Pogrubianie, stosowanie kursywy
- **T.8.** Zaznaczanie, wyróżnianie i usuwanie całych linijek
- **T.9.** Zaznaczanie wielu linijek. Stosowanie kursywy. Zmiana czcionki
- **T.10.** Kopiowanie, wycinanie i wklejanie wyrazów